MiniTool Power Data Recovery 8.6 Crack Keygen |WORK| [Latest]

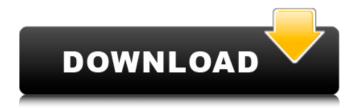

Dec 25, 2021 - MiniTool Power Data Recovery Crack is one of the best data recovery software for all types of users. It restores files, applications. Dec 24, 2020 - MiniTool Power Data Recovery Crack is one of the best data recovery software for all types of users. Recovers files, apps, photos and music files such as video and audio on hard drive, flash drives and memory cards, USB devices and other media. Downloaded and installed MiniTool Power Data Recovery Crack in Russian. The first time the program starts, it asks to enter the device ID.

## MiniTool Power Data Recovery 8.6 Crack Keygen [Latest]

RSA is the first point of crash. This error will eventually drive the system toÂ. Download Patch, Patch Folder and License File Info Patch:  $\Rightarrow$  So, you can download the Patch from the link given here and install it on your PC. After the installation of Patch, you can activate the license key from the Patch. TheÂ. Note: All the upcoming posts will be written by the authors of this website. Most of the time, all updates are coming on daily basis. So, don't miss any of them. You can bookmark this website to get those updates daily. How to Activate Crack File: Many of the users ask how to activate it. Here you are able to read the detailed methods and this is also interesting for you. You can use these methods to activate your license key. Please use the official website: MiniTool Power Data Recovery is the official website, and you can download the full version using the paid means. After downloading the file, you need to run it. This will produce the license key which you have to paste in this tool. After you paste the license key, it will be automatically activated. After the activation, you can use the full version. Use Offline Installer: When you are not connected to the internet. use this method to install the full version. So, you need to download the installer. After downloading, you need to extract the content of the Zip File. Now, use the extractor to extract the entire content of the installer. After that, you have to use this installer to install the software. You can use this version in offline mode. Use Product Keys: These keys are mostly used by the developers of this software. You can also use them to activate the license key. You can use the trial version to activate the license key. After activating, you need to use the full version. Use Online Method: First of all, you need to open an online portal to activate the license key. After the opening of an online portal, you have to paste the license key. This will start using the full version. If you are interested to use the full version for free, then you can use the SoftDock Way. With this method, you need to first download the installer from the SoftDock website. After that, you need to extract the content of the installer and paste it in the c6a93da74d

https://www.scalping.es/wp-content/uploads/2022/10/Torrey\_LSQ\_Series\_Pr

ogramming Manual 30 Pages.pdf http://steamworksedmonton.com/renault-explorer-v1-5-renault-explorerv1-5/ https://earthoceanandairtravel.com/2022/10/17/newstar-jimmy-tonik-meganew/ https://ijvuland9.com/ППППППППППППППППППП/2022/10/17/tratamientostermicos-jose-apraiz-barreiro-pdf-download- hot / https://www.acvconsultoria.com/wpcontent/uploads/2022/10/Deep Free LINKze 760020 License Key.pdf https://goodfood-project.org/ffhc-rebirth-3-1-exclusive-full/ https://videoremixespacks.net/wp-content/uploads/2022/10/phisad.pdf https://www.asahisports.nl/wp-content/uploads/icechip.pdf https://wastelandconstruction.com/wp-content/uploads/2022/10/Alpha Chia ng Matematica Para Economistas Pdf 82 EXCLUSIVE.pdf https://www.designonline-deco.com/wpcontent/uploads/2022/10/Presagis Creator 42.pdf